## 2024/04/29 07:17 1/1 Desktop/Diary/Contact Events

## **Desktop/Diary/Contact Events**

[How do I remove a 'Progress Due For Action' item?](https://iqxusers.co.uk/iqxhelp/doku.php?id=faq4-01)

[Mail Inbox - user unable to accept attachments](https://iqxusers.co.uk/iqxhelp/doku.php?id=faq4-02)

[Spell check doesn't seem to be working on Contact Events](https://iqxusers.co.uk/iqxhelp/doku.php?id=faq8-11)

Back to [FAQ Section list](http://www.iqxusers.co.uk/iqxhelp/doku.php?id=2_FAQ_Section)

From: <https://iqxusers.co.uk/iqxhelp/> - **iqx**

Permanent link: **<https://iqxusers.co.uk/iqxhelp/doku.php?id=faq4-00&rev=1512146147>**

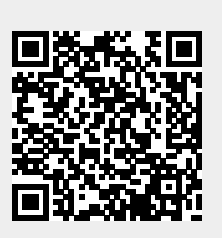

Last update: **2017/12/01 16:35**